# Words and Images

Session 2

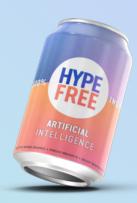

#### Etiquette

- Cameras on show your face
- Mute yourself when not talking
- Orop your questions in the chat + "raise" your hand during questions time
- Don't give up: Something isn't clear? Get in touch.
- Be nice!

#### Nice work!

| Birthday Matcher App  Enter Your Birthday: mm/dd/yyyy                                                                    | Child Development Guide  Age of Child: 4                                    | What flavors are you  Spicy Sweet Savory Sour Bitter |                                                                                                    |
|----------------------------------------------------------------------------------------------------|-----------------------------------------------------------------------------|------------------------------------------------------|----------------------------------------------------------------------------------------------------|
| Ted Lasso Quot  I feel like my office here is a bit like NASA, and to tough, but, you know, fair play to the lad         | here's a lot of booing and jeering, which is                                | Any food allergies?  Dairy Shellfish Nuts            | AIQ  "Arts Inspiration Quotidian"  Your Daily Dose of Creative Inspiration  Daily Inspiration                                                                                                    |
| Find Your Ideal Beach Select your preferences:                                                                           | Transportation Recon Enter Starting and Ending Locations Starting Location: | nmender App                                          | Today's Theme: Love  "Music is love in search of a word." - Sidney Lanier  Did you know? The romantic film "Casablanca" is renowned for its timeless portrayal of love.  Your Creative Prompt  Create a piece of visual art that represents your interpretation of love. You can use any available |
| Preferred Water Color: Clear Preferred Water Temperature: Warm Preferred Marine Life: Diverse & Colorid  Send me a Beach | Calorie Burn Calculator  Enter Age (years):  Enter Heart Rate (bpm):        | for Cycling                                          | AI Literacy Test for Marketing Professionals  1. How can AI assist in optimizing PPC (Pay-per-click) campaigns?  A. By guessing which keywords might work  B. By manually adjusting bids every day  C. By analyzing patterns and automatically adjusting bids  Next                                |

#### Today's Agenda

- Session 1: Fundamentals and orientation
- Session 2: Working with words and images
- X Session 3: Analyzing and visualizing data
- Session 4: Automation, APIs, Privacy & broader implications
- Session X: Reinforcement & Support

#### **Understanding Tokens**

- Token: A unit of text that the model reads and generates.
- Can be as short as one character, or as long as one word. For example, in the sentence "ChatGPT is great!", there are four tokens: "ChatGPT", "is", "great", and "!".
- Tokens are also the units by which the model learns during training: it learns to predict the next token in a sequence given the previous tokens.
- GPT 3.5 token limit: 2,048; GPT-4: 8,192 (or 32,768); Claude: 100,000;

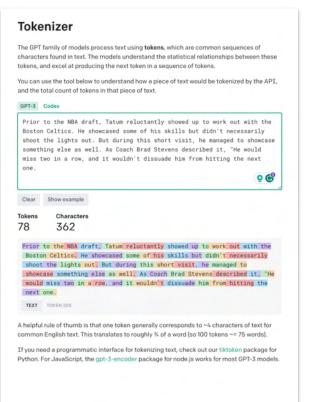

#### Understanding prompts

**Prompt:** A text-based instruction or input given to a language model. It serves as a starting point or guidance for the model to generate a response or continuation based on the provided prompt. The prompt can be a question, statement, or incomplete sentence that helps to frame the desired output from the model.

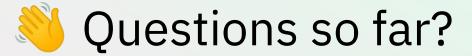

# Working with Words

#### **Analyzing Text**

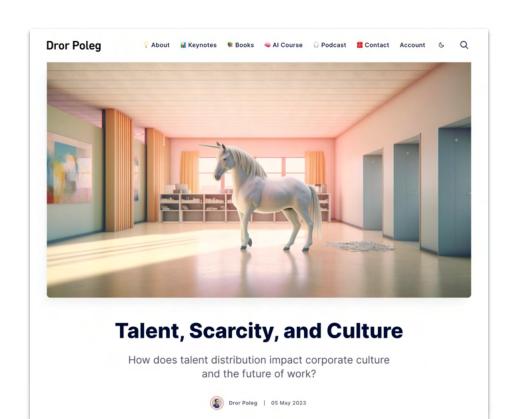

#### Browsing the Web

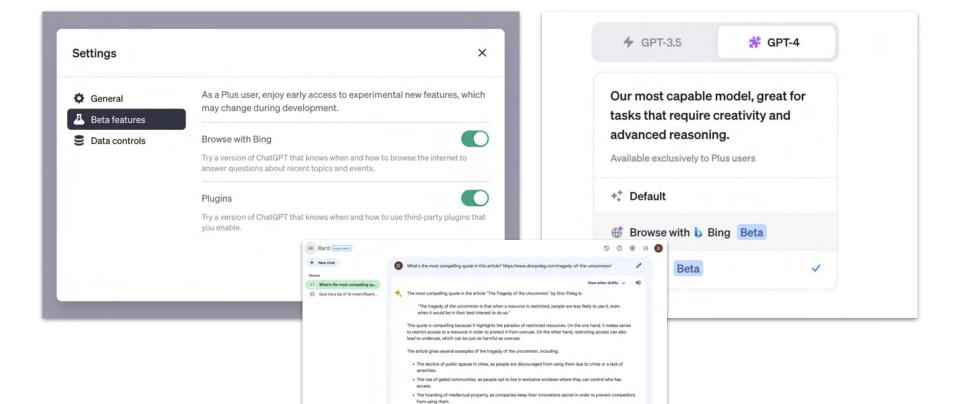

#### ChatGPT Plugins

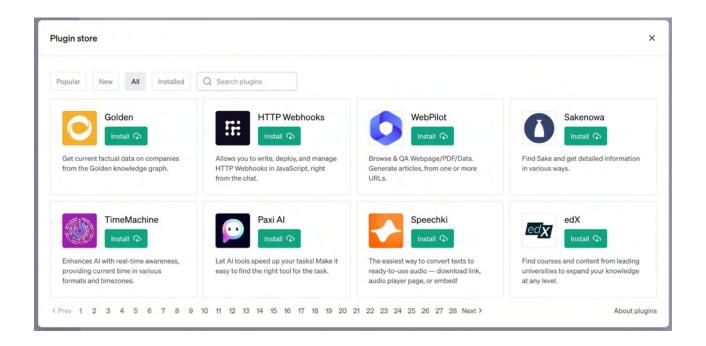

#### Combining multiple tools

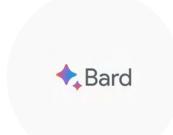

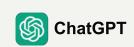

ANTHROP\C

- Searches the web
- Real-time results
- Links to sources

- Strongest reasoning skills
- Plugins
- Code &Visualizations

- Digests longers texts
- Rivals ChatGPT's language skills
- Safer (?)

#### What else can you do with a higher token limit?

#### ANTHROP\C

# Welcome back

Message Claude or search past chats...

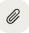

Start a new chat 🕨

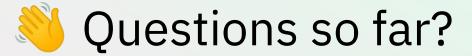

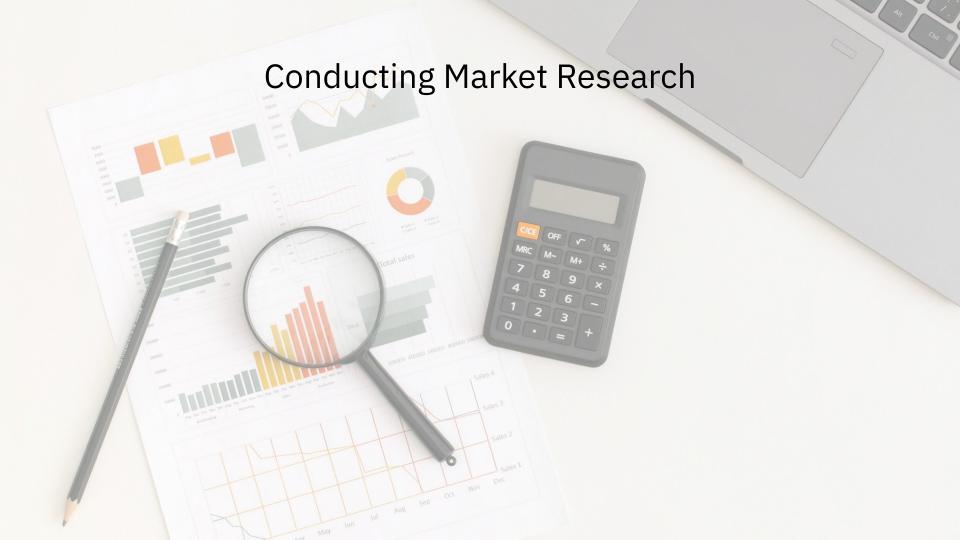

#### Chatting with your own data

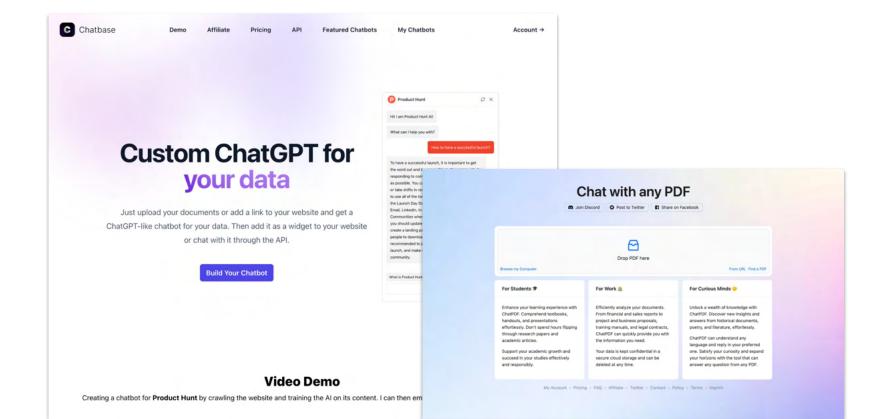

### Doing deeper research

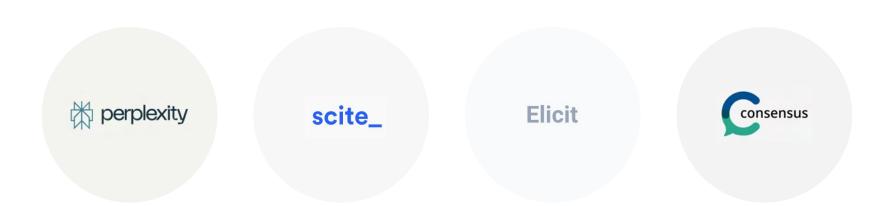

#### Turn your outline into a presentation

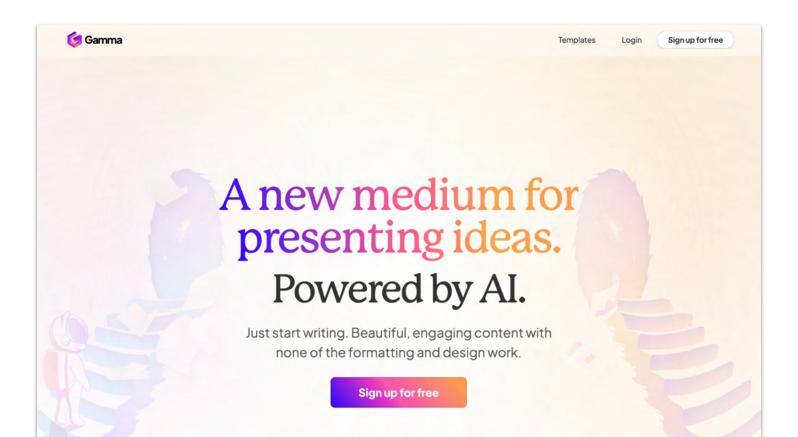

Or a podcast...
(Use anyvoice, including yours...)

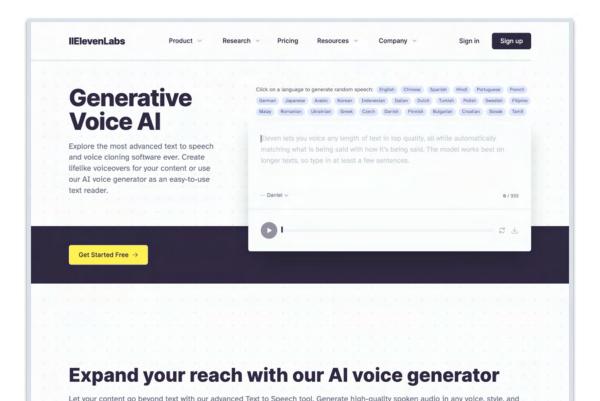

#### Adding some background music...

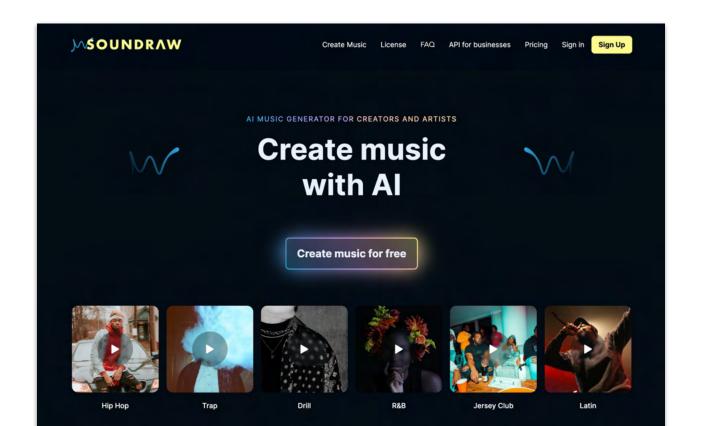

## Reviewing a Contract

#### EMPLOYMENT CONTRACT

|                                                      | ment Contrac                                                     | t (this Contract ) is                                                         | made effective as of March 01, 2022                              | , by and between Hype- Free Media (DBA o                                                                               | f Eloquent.li                 |
|------------------------------------------------------|------------------------------------------------------------------|-------------------------------------------------------------------------------|------------------------------------------------------------------|----------------------------------------------------------------------------------------------------|-------------------------------|
| LLC) of                                              | and                                                              | of                                                                            | , New York,                                                      | ·                                                                                                    |                               |
|                                                      |                                                                  | _                                                                             | is engaged in the business of online                             | education and media production.                                                                                        | will                          |
| B. Hype-Free                                         | Media (DBA                                                       | of Eloquent <u>.li</u> LLC)                                                   | desires to have the services of                                  | <del>.</del>                                                                                                    |                               |
| Cagreement at                                        |                                                                  | an <mark>at will</mark> employee                                              | of Hype-Free Media (DBA of Eloqu                                 | ent <u>.li</u> LLC). Either party is able to terminate                                                                 | the employment                |
| Therefore, the                                       | e parties agree                                                  | as follows:                                                                   |                                                                  |                                                                                                    |                               |
|                                                      |                                                                  |                                                                               |                                                                  |                                                                                                    |                               |
| 1. EMPLOY<br>provide to Hy<br>agrees to be st        | ype-Free Medi<br>ubject to the g                                 | a (DBA of Eloquent<br>eneral supervision, a                                   | li LLC) duties as needed.                                        | as a(n) Program Manager<br>accepts and agrees to such <u>empl</u><br>edia (DBA of Eloquent <u>.li</u> LLC) and Hype-Fr | oyment, and                   |
| 1. EMPLOY provide to Hy agrees to be so of Eloquent. | ype-Free Medi<br>ubject to the g<br>i LLC)'s super<br>FORTS OF E | a (DBA of Eloquent<br>eneral supervision, a<br>rvisory personnel.<br>MPLOYEE. | li LLC) duties as needed.<br>dvice and direction of Hype-Free Mo | accepts and agrees to such empl                                                                                        | oyment, and<br>ree Media (DBA |

#### More specialized tools

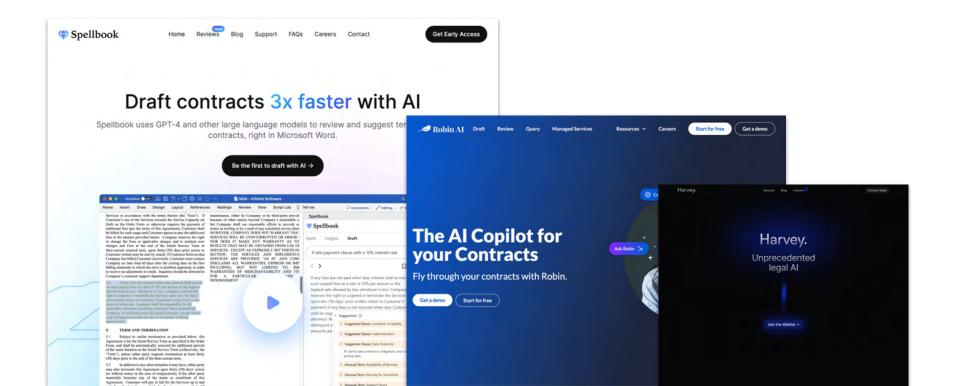

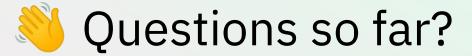

Group Activity — 7 minutes:

Introduce yourself and then use ChatGPT together to... convince me to buy this pen.

Use whatever you know about me, feel free to make assumptions, ask ChatGPT for help.

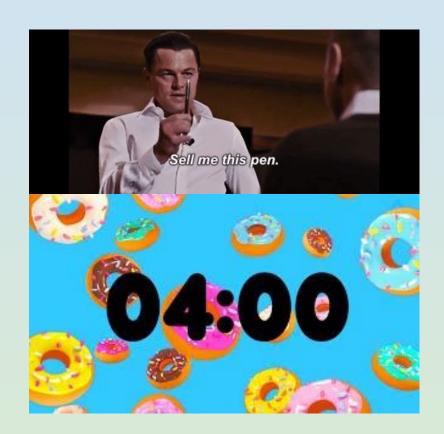

#### Group Activity — 7 minutes:

Introduce yourself and then use ChatGPT together to... convince me to buy this pen.

Use whatever you know about me, feel free to make assumptions, ask ChatGPT for help.

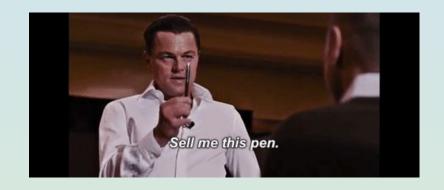

# Working with Images

## The easy (and lousy) way

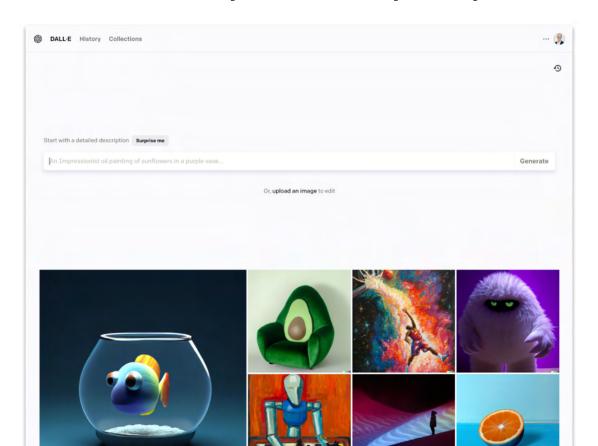

#### The better version — Midjourney

(Transformer + GAN)

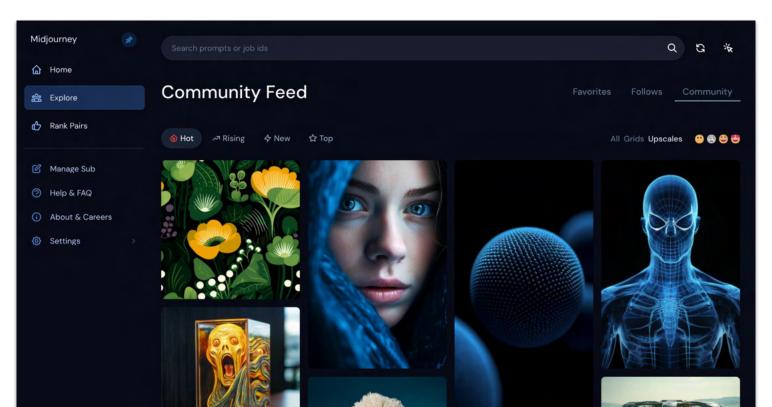

#### Create a Discord Account

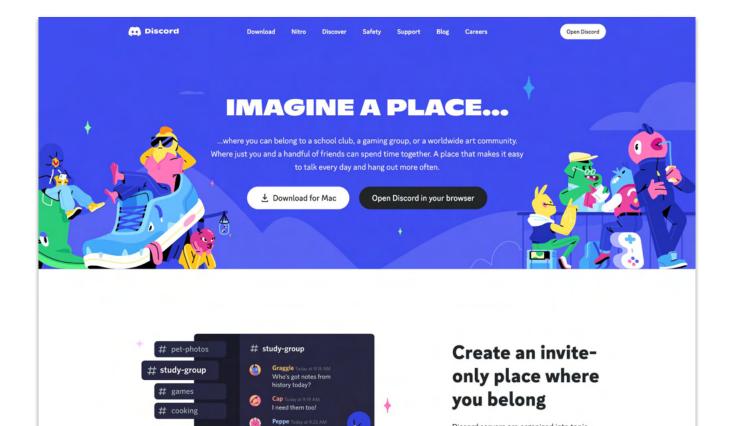

### Join the MidJourney Server:

http://discord.gg/midjourney

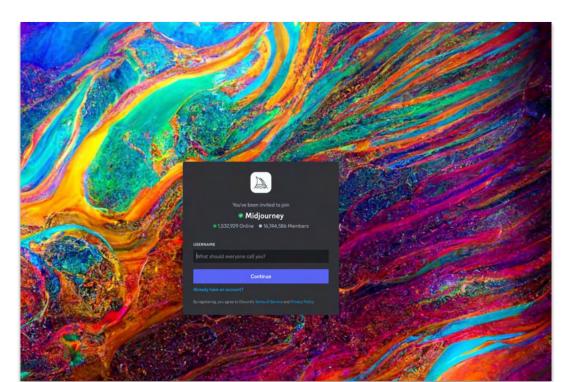

#### Basic Prompt Format: /imagine . . .

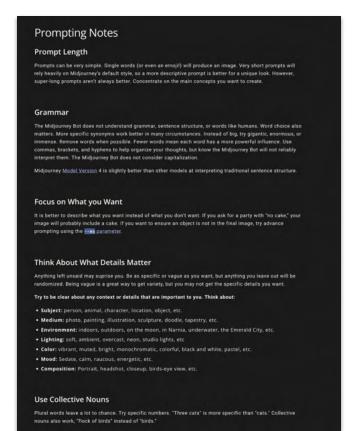

#### Upscaling, Zoom Out, Reruns, and Variations

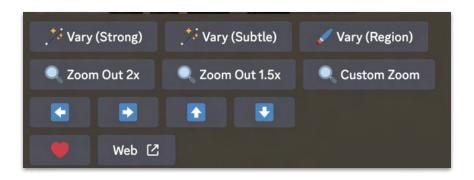

## Vary region

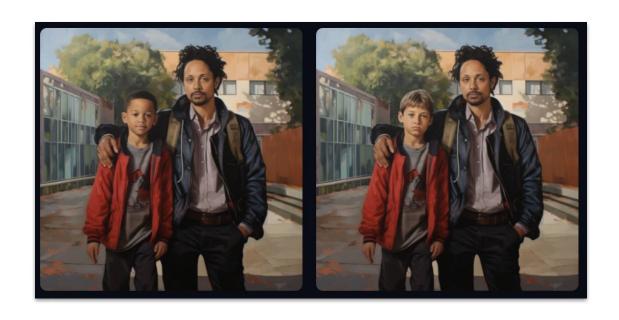

#### Advanced Prompt Parameters

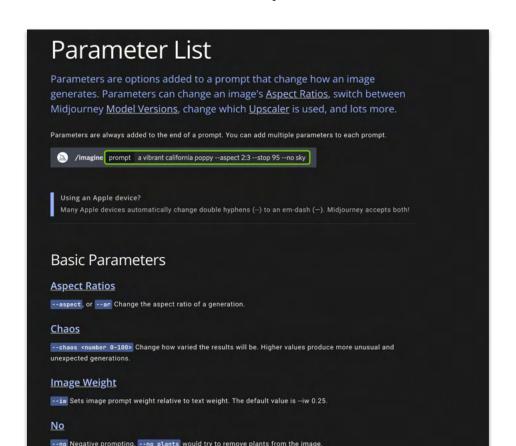

## Learning in public...

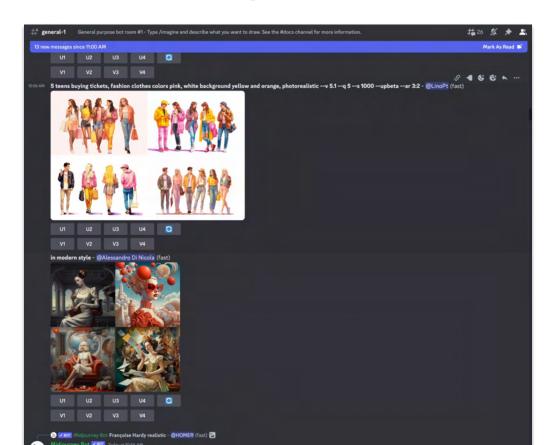

#### Imagine prompts

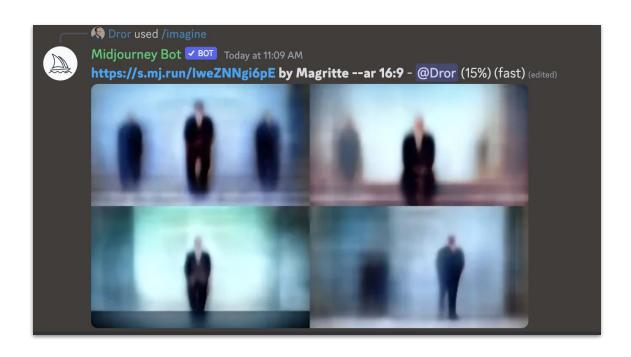

#### /blend prompts

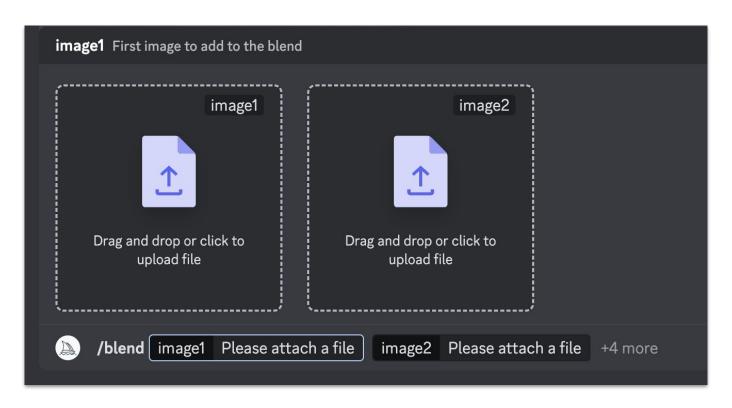

### The Midjourney Web App

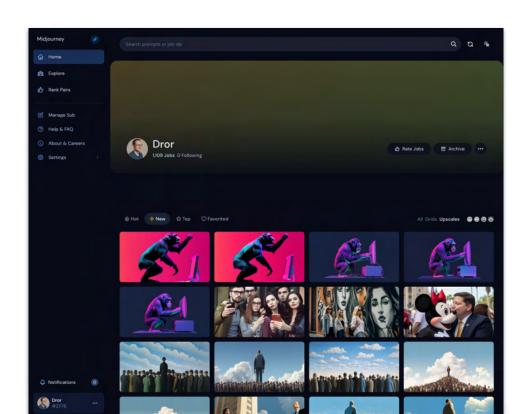

#### Find prompts and inspiration

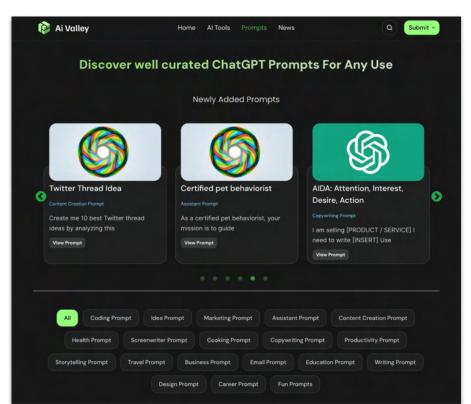

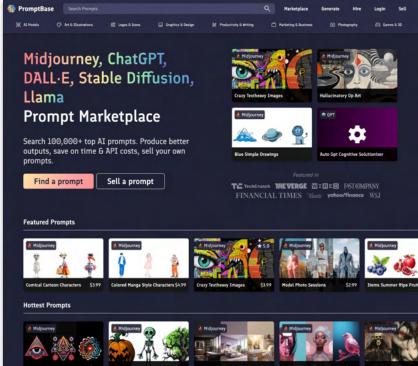

## Who owns the output?

~You if you have a paid account. But others can use/remix it.

# Is there legal risk?

Ypo

#### Activity — 4 minutes:

Create a Discord + MidJourney Account.

Generate an image that captures your current mood.

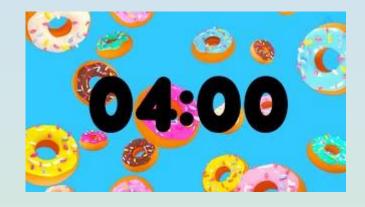

## Here's my homework

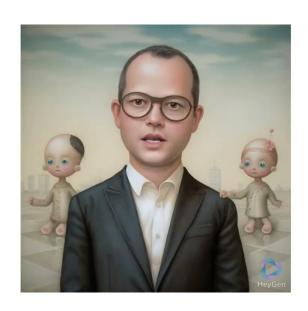

#### Create a Pixar Character

#### (and learn from a Tweet!)

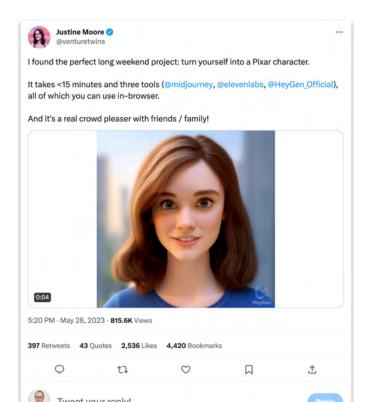

#### Next Week

- **Session 1: Fundamentals and orientation**
- Session 2: Working with words and images
- Session 3: Analyzing and visualizing data
- Session 4: Automation, APIs, Privacy & broader implications
- Session X: Reinforcement & Support

# Thank you!

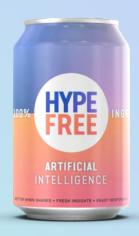